# **COMP4418: Knowledge Representation and Reasoning**

# **Introduction to Prolog II**

Maurice Pagnucco School of Computer Science and Engineering University of New South Wales NSW 2052, AUSTRALIA morri@cse.unsw.edu.au

Reference: Ivan Bratko, Prolog Programming for Artificial Intelligence, Addison-Wesley, 2001. Chapter 3.

COMP4418

#### **Prolog**

- Compound terms can contain other compound terms
- A compound term can contain the same kind of term, i.e., it can be recursive:

tree(tree(empty, jack, empty), fred, tree(empty, jill, empty))

a. "empty" is an arbitrary symbol use to represen<sup>t</sup> the empty tree

 A structure like this could be used to represen<sup>t</sup> <sup>a</sup> binary tree that looks like:

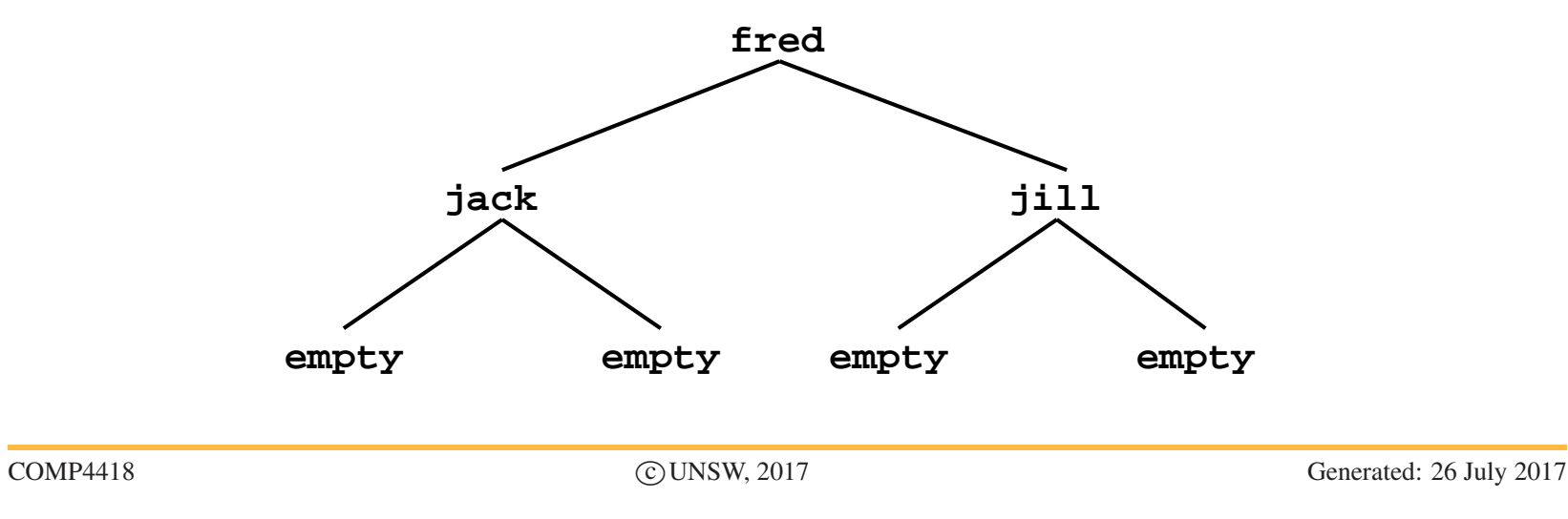

#### **Binary Trees**

A binary tree is either empty or it is a structure that contains data and left and right subtrees which are also binary trees

To test if some datum is in the tree:

```
in\_tree(X, tree(\_, X, \_)).in\_tree(X, tree(Left, Y, _-) : -X \leq Y,
    in_tree(X, Left).
in\_tree(X, tree(\_ , Y, Right) :-X \leq Y,
    in_tree(X, Right).
```
#### **The Size of a Tree**

```
 tree_size(empty, 0).
tree_size(tree(Left, _, Right), N) :-
    tree_size(Left, LeftSize),
    tree_size(Right, RightSize),
    N is LeftSize + RightSize + 1.
```
The size of the empty tree is 0

The size of a non-empty tree is the size of the left subtree plus the size of the right subtree plus one for the current node

### **Lists**

- e.<br>D A list may be nil or it may be <sup>a</sup> term that has <sup>a</sup> head and <sup>a</sup> tail. The tail is another list.
- A list of numbers, [1, 2, 3] can be represented as:

list(1, list(2, list(3, nil)))

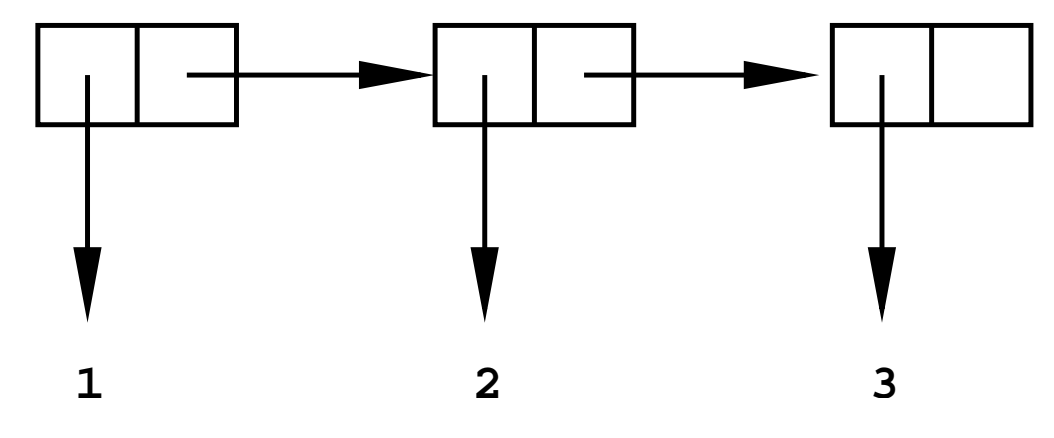

Since lists are used so often, Prolog has a special notation:

```
[1, 2, 3] = list(1, list(2, list(3, nil)))
```
#### **Examples of Lists**

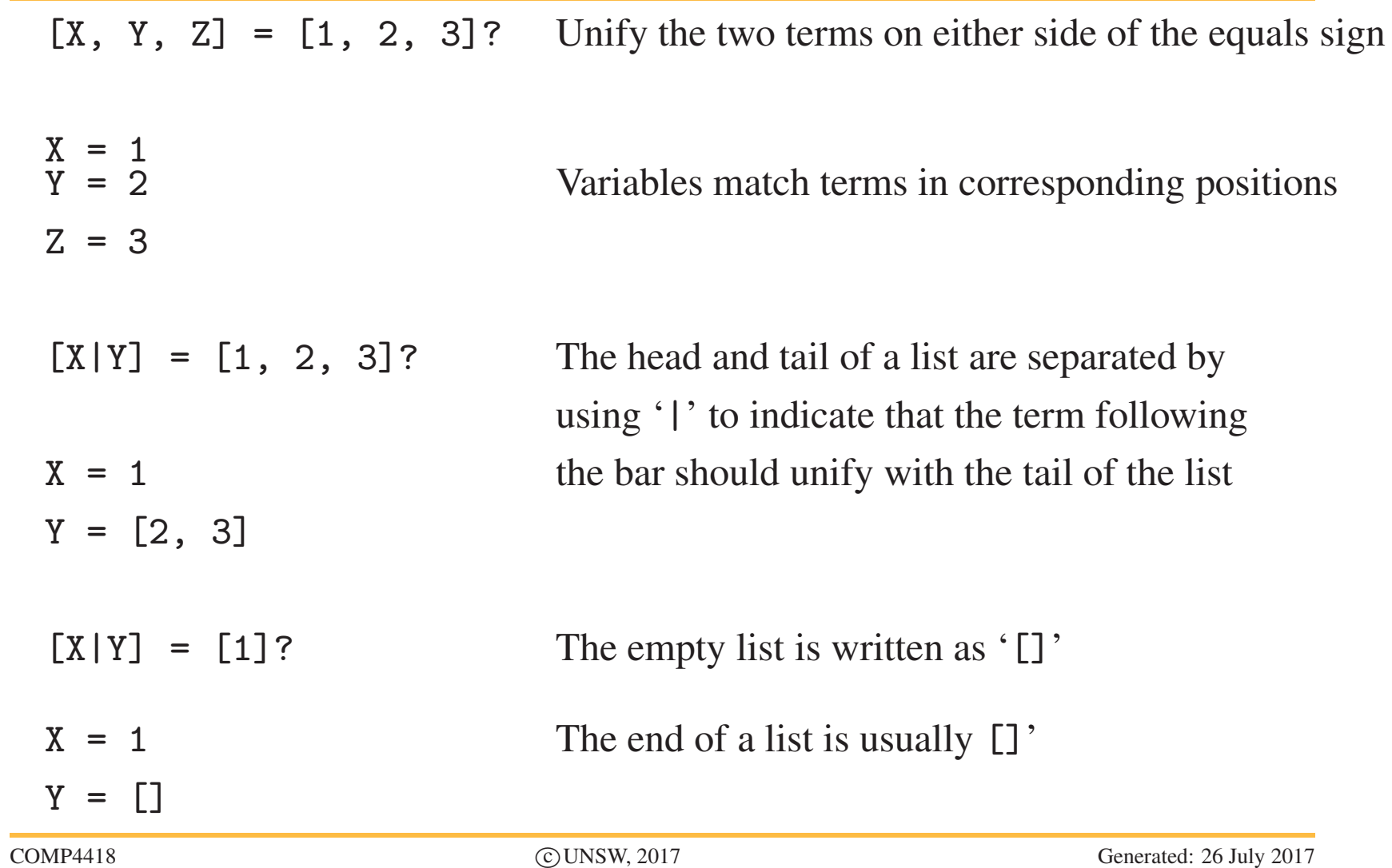

#### **More list examples**

[X, Y|Z] <sup>=</sup> [fred, jim, jill, mary]? There must be at least two elements in the list on the right X = fred Y = jim <sup>Z</sup> = [jill, mary] [X|Y] <sup>=</sup> [[a, f(e)], [n, b, [2]]]? The right hand list has two elements: X = [a, f(e)] [a, f(e)] [n, b, [2]] Y <sup>=</sup> [[n, b, [2]]] Y is the tail of the list, [n, b, [2]] is just one element

### **List Membership**

member $(X, [X|_])$ . member(X,  $\left[\begin{array}{cc} |Y|\end{array}\right]$ ) : $member(X, Y)$ .

Rules about writing recursive programs:

- ▶ Only deal with one element at a time
- Believe that the recursive program you are writing has already been written and works
- $\blacktriangleright$  Write definitions, not programs

# **Appending Lists**

 A commonly performed operation on lists is to append one list to the end of another (or, concatenate two lists), e.g.,

 $append([1, 2, 3], [4, 5], [1, 2, 3, 4, 5]).$ 

Start planning by considering the simplest case:  $append([], [1, 2, 3], [1, 2, 3]).$ 

Clause for this case:

 $append([], L, L)$ .

### **Appending Lists**

```
Next case:
     append([1], [2], [1, 2]).
Since append([], [2], [2]):
     append([H|T1], L, [H|T2]) :- append(T1, L, T2).Entire program is:
     append([], L, L).
     append([H|T1], L, [H|T2]) :-
         append(T1, L, T2).
```
#### **Reversing Lists**

```
rev([1, 2, 3], [3, 2, 1]).
Start planning by considering the simplest case:
     rev([], []).
Note:
     rev([2, 3], [3, 2]).and
     append([3, 2], [1], [3, 2, 1]).
```
#### **Reversing Lists**

**Entire program is:**  $rev([], [])$ .  $rev([A|B], C)$  :rev(B, D), append(D, [A], C).

### **An Application of Lists**

```
 Find the total cost of a list of items:
     cost(flange, 3).
     cost(nut, 1).
     cost(widget, 2).
     cost(splice, 2).
■ We want to know the total cost of [flange, nut, widget,
  splice]
     total\_cost([], 0).
     total\_cost([A|B], C) :-
          total_cost(B, B_cost),
          cost(A, A_cost),
          C is A_cost + B_cost.
```